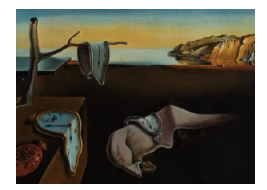

# Journal of Statistical Software

*November 2021, Volume 100, Issue 10. [doi: 10.18637/jss.v100.i10](https://doi.org/10.18637/jss.v100.i10)*

# dalmatian**: A Package for Fitting Double Hierarchical Linear Models in R via** JAGS **and** nimble

**Simon Bonner** University of Western Ontario

**Han-Na Kim** University of Western Ontario

**David Westneat** University of Kentucky

**Ariane Mutzel** University of Kent[ucky](https://orcid.org/0000-0002-9690-4615) **Jonathan Wright** NTNU

**Matthew Schofield** University of Otago

#### **Abstract**

Traditional regression models, including generalized linear mixed models, focus on understanding the deterministic factors that affect the mean of a response variable. Many biological studies seek to understand non-deterministic patterns in the variance or dispersion of a phenotypic or ecological response variable. We describe a new R package, dalmatian, that provides methods for fitting double hierarchical generalized linear models incorporating fixed and random predictors of both the mean and variance. Models are fit via Markov chain Monte Carlo sampling implemented in either JAGS or nimble and the package provides simple functions for monitoring the sampler and summarizing the results. We illustrate these functions through an application to data on food delivery by breeding pied flycatchers (Ficedula hypoleuca). Our intent is that this package makes it easier for practitioners to implement these models without having to learn the intricacies of Markov chain Monte Carlo methods.

*Keywords*: Bayesian inference, diversity patterns, hierarchical models, generalized linear models, Markov chain Monte Carlo, structured residual variance, variance patterns.

# **1. Introduction**

Linear models and their extensions, including generalized linear models, generalized additive models, and even random or mixed effects models, focus on describing how the mean of a response variable varies either as a function of known explanatory variables or as a result of unexplained variation between observational units. In all of these models, the residuals are assumed to be random noise generated from some distribution whose variance does not depend directly on the explanatory variables or random effects. Simple linear regression, for example, commonly assumes that the residuals are normally distributed with mean zero and constant variance while the variance of the response in a generalized linear model is determined by the mean and, possibly, a constant dispersion parameter. However, there are many cases in which it is as important to understand changes in the variation of a response as it is to understand changes in its mean.

Our own work is motivated by problems of understanding differences in the variability of a biological response that may be associated with ecological or evolutionary effects. Ecological and organismal variation exists in hierarchical structures: population dynamics vary with spatial scale (e.g., [Bjørnstad, Ims, and Lambin](#page-14-0) [1999;](#page-14-0) [Liebhold, Koenig, and Bjørnstad](#page-15-0) [2004\)](#page-15-0), indices of diversity vary with spatial scale and trophic level (e.g, [Willig, Kaufman, and Stevens](#page-16-0) [2003\)](#page-16-0), and phenotypes vary within , among individuals, and among higher taxonomic units (e.g., [Westneat, Wright, and Dingemanse](#page-16-1) [2015\)](#page-16-1). Partitioning variation according to these hierarchical structures is key to understanding how differences between individuals, species, and ecological communities are produced and maintained. Linear mixed effects models provide an important tool for describing patterns in variance and covariance, but impose the assumption of constant residual variance conditional on the fixed and random effects in the mean. However, this assumption may be violated, and recent work has shown that residual variance may differ as the result of some relatively under-studied ecological or evolutionary processes [\(Westneat](#page-16-1) *et al.* [2015\)](#page-16-1) and may also exhibit hierarchical structure itself [\(Westneat,](#page-16-2) [Schofield, and Wright](#page-16-2) [2012\)](#page-16-2).

The dalmatian package facilitates fitting of double hierarchical generalized linear models (DHGLM) in R (R [Core Team](#page-16-3) [2021\)](#page-16-3) via Markov chain Monte Carlo (MCMC) sampling implemented in JAGS [\(Plummer](#page-15-1) [2003\)](#page-15-1) or nimble [\(de Valpine, Turek, Paciorek, Anderson-](#page-14-1)[Bergman, Temple Lang, and Bodik](#page-14-1) [2017;](#page-14-1) [de Valpine, Paciorek, Turek, Michaud, Anderson-](#page-14-2)[Bergman, Obermeyer, Wehrhahn Cortes, Rodríguez, Temple Lang, and Paganin](#page-14-2) [2020\)](#page-14-2). These models extend traditional generalized linear mixed effects models (GLMM) by allowing the dispersion parameter to depend on both fixed and random effects. The package allows users to construct these models through a simple syntax that describes the structure of the mean and dispersion components. The package also provides functions to generate initial values, assess the MCMC sampler's performance, and summarize the output, both visually and numerically. Our hope is that this makes these complex models more accessible to other researchers who are interested in modeling changes in the variability in ecological problems, or in any other field.

# **2. Getting the package**

Package **dalmatian** [\(Bonner and Kim](#page-14-3) [2021\)](#page-14-3) is available from the Comprehensive R Archive Network (CRAN) at <https://CRAN.R-project.org/package=dalmatian>. The dalmatian package can be installed in R by running install.packages("dalmatian"). At the time of writing the version available is 1.0.0. Updates to the package will be made available on CRAN and are developed on GitHub at <https://github.com/sjbonner/dalmatian>.

#### **3. Model structure**

Data are assumed to comprise a sample of *n* observations with *Y<sup>i</sup>* denoting the response for observation *i*,  $x_{\mu,i}$  the vector of observed covariates associated with the mean, and  $x_{\phi,i}$  the vector of observed covariates associated with the dispersion. Note that  $x_{\mu,i}$  and  $x_{\phi,i}$  may share components. Let  $\boldsymbol{Y} = (Y_1, \ldots, Y_n)^\top$  denote the combined vector of responses,  $X_\mu$  the matrix of covariates for the mean with  $x_{\mu,i}^{\top}$  in the *i*-th row and  $X_{\phi}$  the matrix of covariates for the dispersion with  $x_{\phi,i}^{\top}$  in the *i*-th row. Similarly, let  $Z_{\mu}$  and  $Z_{\phi}$  represent the design matrices for the random effects of the mean and dispersion components.

Models fit by dalmatian assume the following structure:

- 1. Conditional on the fixed and random effects,  $Y_1, \ldots, Y_n$  represent independent draws from some distribution which can be parameterized in terms of the mean,  $\mu_i$ , and a dispersion parameter,  $\phi_i$ , such that  $E(Y_i) = \mu_i$  and  $Var(Y_i)$  is a function of  $\mu_i$  and  $\phi_i$ . This definition includes distributions in the exponential family, but broadens the class of models to include distributions like the negative binomial and beta-binomial that are commonly applied to over-dispersed counts or success/failure data. Table [1](#page-3-0) describes the distributions currently available. We plan to add further distributions as the package is developed.
- 2. The mean and dispersion for each observation, after suitable transformation, are linear functions of the associated fixed and random effects such that

<span id="page-2-0"></span>
$$
g(\mu) = \eta = X_{\mu}\alpha + Z_{\mu}\epsilon
$$
 (1)

<span id="page-2-1"></span>and

$$
h(\phi) = \lambda = X_{\phi}\psi + Z_{\phi}\xi.
$$
 (2)

Here  $g(\mu) = (g(\mu_1), \ldots, g(\mu_n))^{\top}$  and  $h(\phi) = (h(\phi_1), \ldots, h(\phi_n))^{\top}$  represent the vectors formed by applying the link functions  $g(\cdot)$  and  $h(\cdot)$  to each element of  $\mu$  and  $\phi$  respectively, and  $\boldsymbol{\eta} = (\eta_1, \dots, \eta_n)^\top$  and  $\boldsymbol{\lambda} = (\lambda_1, \dots, \lambda_n)^\top$  denote the linear predictors for the two components.

3. The random effects are assumed to be independent and normally distributed such that

$$
\epsilon_j \sim N(0, \tau_\epsilon^2), \quad j = 1, \dots, p
$$

and

$$
\xi_k \sim N(0, \tau_{\xi}^2), \quad k = 1, \dots, q
$$

where *p* and *q* denote the length of  $\epsilon$  and  $\xi$ , respectively. Current versions of the package do not allow for non-normal random effects or correlation between the elements of  $\epsilon$ and  $\xi$ , though we plan to relax this assumption in the future.

#### **4. Sample data**

As an example, we consider data from a study of pied flycatchers (Ficedula hypoleuca) collected in the Abergwyngregyn National Nature Reserve, North Wales, United Kingdom, in

|                        | Gaussian               | Gamma               | Negative<br>binomial | Beta-<br>binomial                                                                                                    |
|------------------------|------------------------|---------------------|----------------------|----------------------------------------------------------------------------------------------------|
| Support                | $(-\infty,\infty)$     | $(0,\infty)$        | $0, 1, 2, \ldots$    | $0, 1, 2, \ldots, m$                                                                                                    |
| <b>JAGS</b> parameters | $\mu, \tau^2$          | $r, \lambda$        | r, p                 | $\alpha, \beta$                                                                                                    |
| Mean                   |                        |                     |                      | $\mu\in(-\infty,\infty)\qquad \tfrac{r}{\lambda}>0\qquad \tfrac{r(1-p)}{p}>0\quad \tfrac{m\alpha}{(\alpha+\beta)}\in(0,m)$ |
| Variance               | $\frac{1}{\tau^2}$     | $rac{r}{\lambda^2}$ | $\frac{r(1-p)}{p^2}$ | $\frac{m\alpha\beta(\alpha+\beta+m)}{(\alpha+\beta)^2(\alpha+\beta+1)}$                                                    |
| Dispersion parameter   | $\frac{1}{\tau^2} > 0$ | $\frac{1}{4} > 0$   | $\frac{1}{p} > 1$    | $\frac{1}{\alpha+\beta+1} \in (0,1)$                                                                                       |

<span id="page-3-0"></span>Table 1: Response distributions currently implemented in dalmatian. The columns describe the distributions in terms of their support, the parameterization implemented in JAGS, the relationship between the JAGS parameters and the mean and variance, and the dispersion parameter.

the summers of 1998 and 1999. [Westneat, Mutzel, Bonner, and Wright](#page-16-4) [\(2017\)](#page-16-4) presented full details of the study. Briefly, the researchers observed pairs of flycatchers nesting in 21 nest boxes in the first year and 16 nest boxes in the second year to study the effects of manipulating brood size on the parents' provisioning behavior. Chicks were moved between the nest boxes 2 or 3 days after hatching to artificially increase or decrease the number of offspring in each brood. Video cameras affixed to the boxes enabled the researchers to monitor the timing of the parents' visits to the nests, types of prey delivered, and begging behavior of chicks, and electronic balances fitted to each box monitored the amount of food left by the parents on these visits (the load), rounded to the nearest tenth of a gram. Each box was monitored for 6 bouts of approximately 1.5 hours (dependent on the camera's battery) over one 24 hour period 7–12 days after hatching. All data from 7 boxes observed in 1998 and 3 in 1999 were excluded because the nests were predated or only a single parent attended the chicks. Individual visits were excluded if the parent removed a fecal sac from the nest, since the load could not be determined. The final data contained 4693 records from 52 parents of 26 broods. These data can be accessed with data("pied\_flycatchers\_1", package = "dalmatian") once the package is loaded in R.

The initial model we fitted to these data considered the log of the load on each visit as the response variable. In many cases load was recorded as zero even though the parent was carrying food indicating that the load was below the tolerance of the scale. For these records, we set the response equal to  $log(0.01) \approx -4.6$ . We assumed that residuals were normally distributed and considered the mean as a function of the log of the time between visits (the inter-visit interval or IVI) and allowed both the mean and dispersion (the variance) to depend on the treatment, i.e., increased or decreased brood size, and the parent's sex. We also included random effects in both components of the model to allow for variation among individuals and to account for dependence between the repeated observations from each individual. Mathematically, our model implies that the *k*-th observation of log load from the *j*-th parent in box *i*, denoted  $y_{ijk}$ , has mean

<span id="page-3-1"></span>
$$
\mu_{ijk} = \alpha_0 + \alpha_1 \log(IVI)_{ijk} + \alpha_2 \text{Broot}_i + \alpha_3 \text{Sex}_{ij} + \epsilon_{ij}
$$
\n(3)

and variance  $\sigma_{ij}^2$  such that

<span id="page-4-0"></span>
$$
\log(\sigma_{ij}^2) = \psi_0 + \psi_1 \text{Brood}_i + \psi_2 \text{Sex}_{ij} + \xi_{ij}
$$
\n<sup>(4)</sup>

where  $\text{Broad}_i = 1$  if the brood size in box *i* was increased, and 0 otherwise, and  $\text{Sex}_{ij} = 1$ if the parent is male, and 0 otherwise. We let  $\tau_{\epsilon}^2 = \text{Var}(\epsilon_{ij})$  and  $\tau_{\xi}^2 = \text{Var}(\xi_{ij})$  denote the random effects variances.

The following code loads the library, makes the data available, and computes the appropriate response variable. We also set the random seed in order that our results can be reproduced exactly (which would not be necessary in new analyses):

```
R> library("dalmatian")
R> set.seed(27182)
R> data("pied_flycatchers_1", package = "dalmatian")
R> pfdata$logLoad <- log(pmax(pfdata$load, 0.01))
```
# **5. Model fitting**

#### <span id="page-4-1"></span>**5.1. Model definition**

The structure of the model is defined through two named lists corresponding to the mean and dispersion components of the model, which are passed as arguments to the package's main function, dalmatian(). Each of these lists may contain three elements named fixed, random, and link. Both fixed and random are themselves lists containing the following elements:

- name: The base name for the corresponding coefficients other function that can appear on the left side of an expression in JAGS/nimble.
- formula: A one-side formula defining the associated linear predictor.
- priors: A list defining the prior distributions for the associated parameters.

The link element must be a text string specifying the link function. Choices include "log", "logit", "cloglog", and "probit". If this element is not defined then the identity link will be used. Each element of the list of prior distributions must be a vector that specifies the class of distribution, by name of the corresponding JAGS/nimble function (e.g., dnorm for the normal distribution and dt for the *t* distribution), and its parameters according to the default BUGS parameterization as described in the manuals for both JAGS [\(Plummer](#page-16-5) [2017,](#page-16-5) Section 9.2) and nimble [\(de Valpine](#page-14-2) *et al.* [2020,](#page-14-2) Section 5.2.4). The list of prior distributions may either have the same length as the number of effects or length one, in which case the same prior is assigned to all parameters in that component of the model. For example, if a component of the model contained an intercept and a slope then  $\text{priors} = \text{list}(c("donorm", 0, 0.001))$ would specify that both parameters are assigned independent normal priors with mean 0 and precision  $0.001$  (variance 1000). Alternatively, priors = list(c("dnorm", 0, 0.001), c("dexp", 0, 0.001)) would specify that the intercept is assigned a normal prior while the slope is assigned a double exponential prior with mean, both with mean 0 and precision 0.001. Prior distributions for each parameter are assumed to be independent and any univariate distribution supported by the chosen MCMC engine may be assigned to any parameter. It is generally up to the user to select appropriate distributions. However, dalmatian will, by default, constrain the values generated by the MCMC sampler such that the mean and dispersion remain within the allowable ranges for the selected model (e.g.,  $\phi_i > 0$  for the Gaussian model or  $\mu_i > 0$  and  $\phi_0$  for the gamma model). If the list of prior distributions is omitted then default prior distributions are assigned. These are normal with mean 0 and variance 1000 for fixed effects and half-*t* with 3 degrees of freedom and scale parameter 5 for the standard deviations of any random effects.

The mean component of the pied flycatcher load model in Equation [3](#page-3-1) is defined as:

```
R> mymean \leq list(
+ fixed = list(name = "alpha", formula = \sim log(IVI) + broodsize + sex),
+ random = list(name = "epsilon", formula = ~ -1 + indidx)
+ )
```
The fixed element indicates that the linear predictor contains three known predictors and the associated parameters will be called alpha.log(IVI), alpha.broodsize, and alpha.sex. These parameters will be assigned the default prior. The random element indicates that the random effects are defined according to the variable indix, a factor with distinct levels for each of the 60 individuals observed during the experiment. The vector of standard deviations for the random effects will be named sd.epsilon and will have length equal to the number of effects in the formula. The -1 in the formula of the random effects is required to remove the intercept from the design matrix and maintain the mean of zero. The identity link function will be used since link is not specified.

The dispersion component in Equation [4](#page-4-0) is defined similarly:

```
R> mydisp <- list(
+ fixed = list(name = "psi", formula = ~ broodsize + sex),
    random = list(name = "xi", formula = ~ -1 + indidx),link = "log"+ )
```
The only differences are that we add the link element to specify that the dispersion be modeled on the log scale, remove log(IVI) from the formula for the fixed effects, and change the base name of the parameters. Once again, we assign the default priors.

#### <span id="page-5-0"></span>**5.2. MCMC arguments**

The choice of MCMC sampling package is controlled by the engine argument of the function dalmatian() (either engine = "JAGS" or engine = "nimble"). Further arguments also need to be supplied to control the MCMC sampler. These arguments are defined in two named lists, jags.model.args and coda.samples.args, which take their names from the functions jags.model() and coda.samples() for creating and sampling from model objects in the rjags package [\(Plummer](#page-16-6) [2021\)](#page-16-6). The only required element of jags.model.args is file that names the file to which the model code will be written. Further, optional, arguments include inits, n.adapt, and quiet, as described in the help for jags.model. If initial values are provided then **dalmatian** will take the number of chains, **n**.chains, from the length of inits. Otherwise, three chains will be run in parallel and the initial values will be generated as described in Section [5.3.](#page-6-0) If n.adapt is not set then the chains will be adapted over 1000 iterations (the default given by rjags). The second list must include the element  $n$ . init specifying the number of iterations to run the sampler after the adaption phase. Further arguments may include thin and na.rm as defined in the help file for coda.samples().

The following code will sample from the posterior distribution of the model of the pied flycatcher data by running three parallel chains, since initial values are not specified, with 1000 iterations in the adaption phase and 2000 iterations in the sampling phase. The model file will be named pied\_flycatchers\_1.jags:

```
R> jm.args <- list(file = "pied_flycatchers_1.jags", n.adapt = 1000)
R > cs.args < - list(n.iter = 2000)
```
#### <span id="page-6-0"></span>**5.3. Initial values**

Our package also handles automatic generation of diffuse initial values to start parallel chains for assessing convergence and mixing. If initial values are not specified then **dalmatian** generates three sets of initial values by fitting models including only the fixed effects  $(X_\mu \text{ and } X_\phi)$ , only the random effects  $(Z_\mu$  and  $Z_\phi$ ), and both the fixed and random effects. These models are fit via the package dglm for fitting double generalized linear models (DGLMs, [Dunn and](#page-15-2) [Smyth](#page-15-2) [2020\)](#page-15-2) with the random effects treated as fixed effects in order to speed the computations. Initial variances for the random effects are then set equal to the empirical variance of the random effects. For example, the second set of initial values for the pied flycatcher model are generated by fitting the DGLM with:

$$
\mu_{ijk} = \alpha_0 + \epsilon_{ij}
$$
 and  $\log(\sigma_{ij}^2) = \psi_0 + \xi_{ij}$ 

treating  $\epsilon_{ij}$  and  $\xi_{ij}$  as fixed, not random, effects. Initial values of the random effects variances are then computed as  $\text{Var}(\epsilon_{ij}) = \sum_{i,j} \hat{\epsilon}_{ij}^2$  and  $\text{Var}(\xi_{ij}) = \sum_{i,j} \hat{\epsilon}_{ij}^2$  (noting that  $\sum_{i,j} \hat{\epsilon}_{ij} = 0$  and  $\sum_{i,j} \hat{\xi}_{ij} = 0$ ). In some cases the mixed effects model will be over-parameterized when the random effects are treated as fixed effects and some values of  $\xi_{ij}$  and  $\epsilon_{ij}$  will not be estimated by dglm. When this occurs we compute the variances based on the estimated values and then fill in the missing values with random draws from a mean zero normal distribution. For the first set of initial values we set  $\text{Var}(\epsilon_{ij}) = \text{Var}(\xi_{ij}) = 0.001$ , since these values must be positive, and allow the sampler to generate the initial values of  $\epsilon_{ij}$  and  $\xi_{ij}$ . Our package also allows the user to specify initial values directly, which is often most useful if initial values can be pulled from a previous run of a similar model as illustrated in Section [7.1.](#page-10-0)

The initial states of the random number generators for each chain can also be passed to JAGS through the list of initial values in the jags.model.args list (see [Plummer](#page-16-5) [2017,](#page-16-5) Section 3.3.2, for details). This is not usually required, but we set the specify the random number generators and their seeds for each model in order that the results shown below can be reproduced:

```
R> jm.args$inits <- list(
+ list(".RNG.name" = "base::Wichmann-Hill", ".RNG.seed" = 13),
+ list(".RNG.name" = "base::Marsaglia-Multicarry", ".RNG.seed" = 1597),
+ list(".RNG.name" = "base::Super-Duper", ".RNG.seed" = 196418))
```
Note that the output in this paper was generated with  $R$  4.1.1,  $g++$  compiler provided by the Gnu Compiler Collection (GCC) version 9.3.0-17, and JAGS version 4.3.0 running on Ubuntu Linux 20.04. Exact results may depend on the operating system, version of R, compiler, and compiler version. However, the results in other setups will be very similar and lead to the same conclusions qualitatively.

#### **5.4. Running the sampler**

Having defined the model structure and arguments controlling the MCMC sampler, the model can now be fit via the function dalmatian(). Required arguments are:

- df: The data frame containing the response and predictor values.
- mean.model: The list defining the structure of the mean.
- dispersion.model: The list defining the structure of the dispersion.
- jags.model.args: The list of arguments passed to jags.model().
- coda.samples.args: The list of arguments passed to coda.samples().

The user must also specify either the name of the response variable, response, or both lower and upper if the response is censored (see Section [7.1\)](#page-10-0). Further arguments to this function allow the fitting to be fine-tuned and are described in the documentation.

The following command runs the MCMC sampler in JAGS for the previously defined model of the pied flycatcher data. As described in Section [5.2,](#page-5-0) the sampler could be run with nimble by adding the argument engine = "nimble".

```
R> pfresults <- dalmatian(df = pfdata, mean.model = mymean,
```

```
+ dispersion.model = mydisp, jags.model.args = jm.args,
```

```
+ coda.samples.args = cs.args, response = "logLoad")
```
Sampling for this model in JAGS took approximately 50 minutes on a machine with an Intel i7-6700K 4.00 GhZ CPU and 32 GB of RAM running Ubuntu Linux 18.04 LTS. The output of dalmatian() is an object of class 'dalmatian' which contains the core input arguments and the sampled values in an mcmc.list object called coda which can be manipulated with the functions from the coda package [\(Plummer, Best, Cowles, and Vines](#page-16-7) [2006\)](#page-16-7), see the associated help file for further details.

# **6. Post-processing**

Our package provides several functions to process the MCMC output either to assess convergence and mixing of the sampling algorithm or to summarize the posterior distribution. Most are wrappers for corresponding functions from the coda and ggmcmc packages (see [Plummer](#page-16-7) *[et al.](#page-16-7)* [2006;](#page-16-7) [i Marín](#page-15-3) [2016,](#page-15-3) respectively). All of these functions are constructed as S3 generic functions with specific methods for objects of class 'dalmatian'.

#### **6.1. Convergence diagnostics**

The function traceplots() creates trace plots for visually assessing the convergence and mixing of the Markov chains constructed by the sampler. Specifically, the function constructs trace plots for the fixed effects and the standard deviations of the random effects for both the mean and dispersion components, as applicable. If the argument show = TRUE hen the plots will be displayed immediately in the open graphics device. Otherwise the saved trace plots for the four components can be accessed individually as follows:

```
R> pftraceplots <- traceplots(pfresults, show = FALSE)
R> pftraceplots$meanFixed
R> pftraceplots$dispersionFixed
R> pftraceplots$meanRandom
R> pftraceplots$dipsersionRandom
```
Trace plots for the parameters of the pied flycatcher example are displayed in Figure [1,](#page-17-0) Figure [2,](#page-18-0) and Figure [3](#page-18-1) in Appendix [A.1.](#page-17-1) The traces suggest that the chains have converged well, but might be mixing slowly for some parameters indicating that the sampler should be run for longer to compute accurate summaries of the posterior distribution.

Numerical convergence diagnostics including the Brooks-Gelman-Rubin potential scale reduction factor [\(Gelman and Rubin](#page-15-4) [1992;](#page-15-4) [Brooks and Gelman](#page-14-4) [1998\)](#page-14-4), Raftery and Lewis run length diagnostic [\(Raftery and Lewis](#page-16-8) [1995\)](#page-16-8), and effective sample size are computed by the function convergence(). Again, the individual elements may be saved to be accessed at a later time:

```
R> pfconvergence <- convergence(pfresults)
R> pfconvergence$gelman
R> pfconvergence$raftery
R> round(pfconvergence$effectiveSize)
```
Convergence diagnostics for the pied flycatcher example, provided in Appendix [A.2,](#page-17-2) confirm our suspicions from examining the trace plots. The Brooks-Gelman-Rubin diagnostics indicate that the chains have converged. However, the Raftery and Lewis diagnostics indicate that many more iterations would be required to estimate the 2.5-th percentile of all fixed effects 0.005 with probability 0.95. The estimated effective sample size for these parameters is also below 300; too small to provide precise estimates of the 95% credible intervals.

#### **6.2. Posterior summaries**

Functions are also provided to construct numerical and visual summaries of the posterior distribution. Numerical summaries including the mean, standard deviation, and limits of highest posterior density credible intervals are computed via the function summary():

```
R> summary(pfresults)
```
Caterpillar plots which provide a graphical representation of the same information are constructed with caterpillar(). As with the trace plots, caterpillar plots for all parameters can be displayed immediately or saved and accessed later as follows:

```
R> pfcaterpillar <- caterpillar(pfresults, show = FALSE)
R> pfcaterpillar$meanFixed
R> pfcaterpillar$dispersionFixed
R> pfcaterpillar$meanRandom
R> pfcaterpillar$dispersionRandom
```
Caterpillar plots of the fixed effects for the analysis of the pied flycatchers shown in Appendix [A.4](#page-20-0) indicate that there are significant effects of the brood size manipulation, sex, and the log of the IVI on the mean of the log load. There is also some evidence of an effect of sex, but not the brood size manipulation, on the variance. We do not discuss these results further and instead point the reader to the complete analysis in [Westneat](#page-16-4) *et al.* [\(2017\)](#page-16-4).

#### **6.3. Fitted values**

The function predict () computes either the posterior mean or mode of the mean and dispersion components for specified values of the covariates. Primary arguments include:

- object: An object of class 'dalmatian' containing previous model output.
- newdata: An optional data frame specifying the combinations of covariates at which to compute the fitted values.

If newdata is not provided then fitted values are computed for each entry in the original data. Names and formats of variables in newdata should match the original data, and any factor variables must have the same number of levels with the same names. Population level fitted values can be obtained by setting the values of variables defining the random effects to NA. Further arguments include:

- method: Either mean (default) or mode.
- se: A boolean flag indicating whether posterior standard deviations should be computed (defaults to TRUE).
- ci: A boolean flag indicating whether credible intervals should be computed (defaults to TRUE).
- type: Identifies whether prediction are on the scale of the linear predictor (the default) or the response.
- level: A vector of levels for the credible intervals (defaults to 0.95).

For example, the following code would compute the fitted value of the linear predictor of the mean and variance of the log load, with 95% credible intervals, for the individual represented in the first line of data, the female at the first box, for values of IVI ranging between 1 and  $100 \cdot$ 

```
R> newdata <- cbind(pfdata[1, c("broodsize", "sex", "indidx")],
+ data.frame(IVI = 1:100))
R> predict(object = pfresults, newdata = newdata)
```
Alternatively, population level fitted values for the mean and variance for all combinations of sex, brood size manipulation, and values IVI ranging from 1 to 100 can be computed using package tidyr [\(Wickham](#page-16-9) [2014;](#page-16-9) [Wickham, François, Henry, and Müller](#page-16-10) [2021\)](#page-16-10) as:

```
R> library("tidyr")
R> newdata1 <- crossing(broodsize = factor(c("Decreased", "Increased")),
+ IVI = 1:100, sex = factor(c("Female", "Male")))
R> newdata1$indidx <- factor(NA, levels(pfdata$indidx))
R> fitted1 <- predict(object = pfresults, newdata = newdata1,
+ type = "response")
```
Plots (created with package ggplot2, [Wickham](#page-16-11) [2016\)](#page-16-11) comparing the fitted values of fitted population median load (back-transformed from the fitted mean on the log scale) as a function of IVI for males and females with reduced and increased brood sizes are provided in Appendix [A.5.](#page-20-1) As expected from the model output, the plots indicate that load is higher, on average, for females than for males and for parents in boxes with increased rather than decreased brood sizes.

#### **6.4. Print and plot**

The package also provides print() and plot() methods to provide easy access to several of the above functions and summarize dalmatian() objects. Calling the print() method displays basic information about the structure of the fitted model, and calls the previously described functions that compute numerical summaries and convergence diagnostics. The plot() method calls the previous functions that create trace plots and caterpillar plots.

# **7. Further features**

#### <span id="page-10-0"></span>**7.1. Rounding**

One feature of dalmatian is that it provides the ability to model censored response variables. Loads returned by the parents in the pied flycatcher study were measured on analog scales visible in the video recordings and were rounded to the nearest 0*.*10 g. For a small number of observations, less than 4%, the researchers attempted to round the load to the nearest 0.05 g. To account for this, we treat load as a censored response variable known only to lie in the interval (*yijk* −0*.*049*, yijk* + 0*.*05) if the observed load is positive, *yijk >* 0, and in (0*.*001*,* 0*.*05) if  $y_{ijk} = 0$ .

To implement this in dalmatian we create two new variables bounding the true response variable, which is the logarithm of the load:

```
R> pfdata$lowerLoad <- log(pmax(0.001, pfdata$load - 0.049))
R> pfdata$upperLoad <- log(pfdata$load + 0.05)
```
We then specify that rounding = TRUE in the call to dalmatian() and supply the new variables as the bounds on the response via the arguments lower and upper. Here we also illustrate how initial values may be supplied by extracting initial values from previous results. Initial values for the true load are randomly drawn from a uniform distribution between the lower and upper bounds. Note that initial values are specified in the list passed to the jags.model.args argument of dalmatian(). Any uninitialized variables are initialized by the sampler. The following code extracts initial values from the final iteration of the previous model and then fits the new model, saving the **JAGS** code to pied flycatchers 2.jags. As before, we set specify the initial states of the random number generators in order that the results can be reproduced:

```
R> jm.args2 \leq list(file = "pied_flycatches_2.java", n.addpt = 1000,+ inits = lapply(1:3, function(i) {
+ last <- pfresults$coda[[i]][2000, ]
+ setJAGSInits(mymean, mydisp,
+ fixed.mean = last[1:4], random.mean = last[5:56],
+ fixed.dispersion = last[57:59],
+ sd.mean = last[60], sd.variance = last[61],
+ random.dispersion = last[62:113],
+ y = runif(nrow(pfdata), pfdata$lowerLoad, pfdata$upperLoad))
+ })
+ )
R > jm \cdot \text{args2\$inits[[1]] \leftarrow c(jm \cdot \text{args2\$inits[[1]]},+ list(".RNG.name" = "base::Wichmann-Hill", ".RNG.seed" = 21))
R> jm.args2$inits[[2]] <- c(jm.args2$inits[[2]],
+ list(".RNG.name" = "base::Marsaglia-Multicarry", ".RNG.seed" = 2584))
R> jm.args2$inits[[3]] <- c(jm.args2$inits[[3]],
    list(".RNG.name" = "base::Super-Duper", ".RNG.seed" = 317811))R> pfresults2 <- dalmatian(df = pfdata,
+ mean.model = mymean, dispersion.model = mydisp,
+ jags.model.args = jm.args2, coda.samples.args = cs.args,
+ rounding = TRUE, lower = "lowerLoad", upper = "upperLoad")
```
#### <span id="page-11-0"></span>**7.2. Weights**

Another feature of dalmatian is its ability to handle weighted regression in the context of double linear models. This would arise, for example, if the recorded value *Y<sup>i</sup>* is the average of  $n_i$  independent and identically distributed observations each with mean  $\mu_i$  and variance  $\sigma_i^2$ as defined in Equation [1](#page-2-0) and Equation [2.](#page-2-1) In this case,  $Var(Y_i) = \sigma_i^2/n_i$  and the model will not provide the correct estimates if this is not accounted for. This can be handled by adding a weight argument to the variance structure naming the variable in the data which records the weights.

As an example, suppose that we had only a data set called pfdataByDay recording the total number of visits to the nest per day for each bird (nvisit), the average of the load returned on these visits avgLoad, and the average inter visit interval (avgIVI). It is not practical to include random effects in this model because almost no birds were observed for more than one day. So, for illustration, we fit a model to the summarized including only the fixed effects on the mean and dispersion. Here we define the new model including the number of visits as the weights in the dispersion component:

```
R> mymean \leq list(fixed = list(name = "alpha",
+ formula = ~ log(avgIVI) + broodsize + sex,
+ priors = list(c("dnorm", 0, 0.001))))
R> mydisp \leftarrow list(fixed = list(name = "psi", formula = \sim broodsize + sex),
+ link = "log", weights = "nvisit")
```
The model with the new response variable can then be run with the following code:

```
R> pfdataByDay$logAvgLoad <- log(pmax(pfdataByDay$avgLoad, 0.001))
R> jm.args3 <- list(file = "pied_flycatchers_3.jags", n.adapt = 1000)
R> jm.args$inits = list(
+ list(".RNG.name" = "base::Wichmann-Hill", ".RNG.seed" = 34),
+ list(".RNG.name" = "base::Marsaglia-Multicarry", ".RNG.seed" = 4181),
+ list(".RNG.name" = "base::Super-Duper", ".RNG.seed" = 514229))
R> pfresults3 <- dalmatian(df = pfdataByDay,
+ mean.model = mymean, dispersion.model = mydisp,
+ jags.model.args = jm.args3, coda.samples.args = cs.args,
+ response = "logAvgLoad")
```
Numerical summaries are presented in Appendix [C.](#page-23-0)

# **8. Comparison with existing packages**

Several existing packages for R overlap with dalmatian. In the Bayesian framework, generalized linear mixed effects models (GLMM) that incorporate random effects on the mean alone may be fit via the packages MCMCglmm which implements the MCMC sampling algorithms with custom code and also allows for multivariate responses [\(Hadfield](#page-15-5) [2010\)](#page-15-5), **glmmBUGS** [\(Brown and Zhou](#page-14-5) [2010\)](#page-14-5) which acts as an interface to JAGS, OpenBUGS, or WinBUGS in much the same way as **dalmatian**, **brms** which acts as a wrapper for the recently developed Stan software implementing Hamiltonian Monte Carlo [\(Bürkner](#page-14-6) [2017\)](#page-14-6), and blme which performs inference based on the posterior mode and normal approximation to avoid MCMC sampling [\(Chung, Rabe-Hesketh, Dorie, Gelman, and Liu](#page-14-7) [2013\)](#page-14-7). The bamlss package [\(Umlauf, Klein,](#page-16-12) [Simon, and Zeileis](#page-16-12) [2021\)](#page-16-12) extends this framework further by fitting Bayesian generalized additive models that may capture variation in any parameter for a broad range of response distributions. The linear predictors may be very complex and can include fixed effects, random effects, or smooth terms (in one or more dimensions) defined through basis functions expansions.

In the classical, likelihood based framework, GLMM can be fit with the glmer() function from lme4 which applies quadrature to integrate over the random effects and compute the value of the likelihood [\(Bates, Mächler, Bolker, and Walker](#page-14-8) [2015\)](#page-14-8), the glmm package which approximates the likelihood by importance sampling of the random effects [\(Knudson](#page-15-6) [2020\)](#page-15-6), glmmsr which provides sequential reduction approximation in addition to both quadrature (through lme4) and importance sampling [\(Ogden](#page-15-7) [2019\)](#page-15-7), and  $\mathbf{glmmTMB}$  which acts as a wrapper for the TMB (template model builder) package and integrates over the random effects via Laplace approximation [\(Kristensen, Nielsen, Berg, Skaug, and Bell](#page-15-8) [2016;](#page-15-8) [Brooks](#page-14-9) *[et al.](#page-14-9)* [2017\)](#page-14-9). The dglm package fits double generalized linear models in which both the mean and variance may be functions of fixed covariates [\(Dunn and Smyth](#page-15-2) [2020\)](#page-15-2) and the **glmmLasso**  fits GLMM with variable selection performed automatically via the LASSO (L1-penalization) [\(Groll](#page-15-9) [2017\)](#page-15-9).

The package that provides most similar functionality to **dalmatian** is **dhglm** [\(Lee and Noh](#page-15-10) [2018\)](#page-15-10). Similar to our package, the main function, dhglmfit() accepts descriptions of the mean and dispersion models including both fixed and random effects as input. The package does not allow for censored observations, but random effects that may follow the normal, gamma, inverse-gamma, or beta distributions. The main difference, however, is that estimation is conducted in a completely different paradigm based on the h-likelihood – the joint density of the observed data and random effects (see Chapter 4 of [Lee, Nelder, and Pawitan](#page-15-11) [2017,](#page-15-11) for details). This would be called a complete data likelihood in the Bayesian context. In fact, dalmatian makes use of this likelihood to remove the random effects through Monte Carlo integration. In the framework of the h-likelihood, the random effects are estimated by maximizing the h-likelihood and estimates of fixed effects are obtained from the marginal likelihood. Laplace approximations are applied to simplify computation of the marginal likelihood when it cannot be computed analytically, and inference about the dispersion is obtained from the REML likelihood. Complete details of the h-likelihood approach are given in (Lee *[et al.](#page-15-11)* [2017\)](#page-15-11). [Jin and Lee](#page-15-12) [\(2020\)](#page-15-12) provides a shorter review and also introduces a new, online software package for fitting DHGLM called Albatross Analytics (<http://cheoling.snu.ac.kr:3838/DHGLM/>). A Some authors have argued against the use of the h-likelihood (e.g., [Meng](#page-15-13) [2009\)](#page-15-13), but these arguments seem to have been based on the misconception that estimates are computed by direct maximization of extended likelihood, a technique long known to be problematic [\(Little and Rubin](#page-15-14) [1983\)](#page-15-14). Our experience with a limited simulation study is that the methods appear to perform well from a frequentist perspective.

#### **9. Conclusion**

The package we have presented provides a simple interface that will allow researchers in a broad range of areas to harness the power of DHGLM via MCMC sampling without having to implement the necessary methods. The package relies on general software for MCMC sampling, currently **JAGS** and **nimble**, and we plan to extend the package to interface with Stan as well. This has several advantages including that these packages have a long history and are now very stable, it is simple to implement new models without needing to write custom samplers, and users familiar with these packages may easily edit the code produced by dalmatian themselves to make changes to the models. The disadvantage is that MCMC sampling is often slow, particularly for models with many unobserved nodes as when the response is rounded, and generic samplers are usually slower than custom implementations.

As we continue to develop dalmatian, we plan to work with the developers of these packages to improve the computational efficiency. We also plan to implement more features, including allowing for non-normally distributed random effects and correlation of the random effects within and between the linear predictors of the mean and variance. We encourage users to contact us with questions and suggestions by e-mail or through the code repository ([https:](https://github.com/sjbonner/dalmatian) [//github.com/sjbonner/dalmatian](https://github.com/sjbonner/dalmatian)), and hope that users will contribute new examples that will help us to illustrate and extend **dalmatian**'s functionality.

#### **Acknowledgments**

DFW, AM, and SB were supported by the US National Science Foundation grant IOS1257718. SB was further supported by NSERC Grant 493024-2016, and JW was partly supported by the Research Council of Norway through its Centers of Excellence funding scheme, project number 223257. We would like to thank Duncan Brown and (the then) CCW for access to the pied flycatcher field site at Abergwyngregyn NNR, as well as Gabrielle Archard, Christian Both, Matt Davey, Kim Denny, Ioan Fazey, Camilla Hinde, Adam Morrey, Roberta Spears, Jane Stott, Richard Yarnell and Yoram and Shlomith Yom-Tov for assistance in the field.

# **References**

- <span id="page-14-8"></span>Bates D, Mächler M, Bolker B, Walker S (2015). "Fitting Linear Mixed-Effects Models Using lme4." *Journal of Statistical Software*, **67**(1), 1–48. [doi:10.18637/jss.v067.i01](https://doi.org/10.18637/jss.v067.i01).
- <span id="page-14-0"></span>Bjørnstad ON, Ims RA, Lambin X (1999). "Spatial Population Dynamics: Analyzing Patterns and Processes of Population Synchrony." *Trends in Ecology & Evolution*, **14**(11), 427–432. [doi:10.1016/s0169-5347\(99\)01677-8](https://doi.org/10.1016/s0169-5347(99)01677-8).
- <span id="page-14-3"></span>Bonner S, Kim H (2021). dalmatian*: Automating the Fitting of Double Linear Mixed Models in* JAGS *and* nimble. R package version 1.0.0, URL [https://CRAN.R-project.org/package=](https://CRAN.R-project.org/package=dalmatian) [dalmatian](https://CRAN.R-project.org/package=dalmatian).
- <span id="page-14-9"></span>Brooks ME, Kristensen K, Van Benthem KJ, Magnusson A, Berg CW, Nielsen A, Skaug HJ, Mächler M, Bolker B (2017). "glmmTMB Balances Speed and Flexibility among Packages for Zero-inflated Generalized Linear Mixed Modeling." *The* R *Journal*, **9**(2), 378–400. [doi:](https://doi.org/10.32614/RJ-2017-066) [10.32614/RJ-2017-066](https://doi.org/10.32614/RJ-2017-066).
- <span id="page-14-4"></span>Brooks SP, Gelman A (1998). "General Methods for Monitoring Convergence of Iterative Simulations." *Journal of Computational and Graphical Statistics*, **7**, 435–455. [doi:10.](https://doi.org/10.1080/10618600.1998.10474787) [1080/10618600.1998.10474787](https://doi.org/10.1080/10618600.1998.10474787).
- <span id="page-14-5"></span>Brown P, Zhou L (2010). "MCMC for Generalized Linear Mixed Models with **glmmBUGS**." *The* R *Journal*, **2**(1), 13–17. [doi:10.32614/rj-2010-003](https://doi.org/10.32614/rj-2010-003).
- <span id="page-14-6"></span>Bürkner PC (2017). "brms: An R Package for Bayesian Multilevel Models Using Stan." *Journal of Statistical Software*, **80**(1), 1–28. [doi:10.18637/jss.v080.i01](https://doi.org/10.18637/jss.v080.i01).
- <span id="page-14-7"></span>Chung Y, Rabe-Hesketh S, Dorie V, Gelman A, Liu J (2013). "A Nondegenerate Penalized Likelihood Estimator for Variance Parameters in Multilevel Models." *Psychometrika*, **78**(4), 685–709. [doi:10.1007/s11336-013-9328-2](https://doi.org/10.1007/s11336-013-9328-2).
- <span id="page-14-2"></span>de Valpine P, Paciorek C, Turek D, Michaud N, Anderson-Bergman C, Obermeyer F, Wehrhahn Cortes C, Rodríguez A, Temple Lang D, Paganin S (2020). "nimble User Manual." [doi:10.5281/zenodo.1211190](https://doi.org/10.5281/zenodo.1211190). R package manual version 0.9.1.
- <span id="page-14-1"></span>de Valpine P, Turek D, Paciorek C, Anderson-Bergman C, Temple Lang D, Bodik R (2017). "Programming with Models: Writing Statistical Algorithms for General Model Structures with nimble." *Journal of Computational and Graphical Statistics*, **26**, 403–413. [doi:10.](https://doi.org/10.1080/10618600.2016.1172487) [1080/10618600.2016.1172487](https://doi.org/10.1080/10618600.2016.1172487).
- <span id="page-15-2"></span>Dunn PK, Smyth GK (2020). dglm*: Double Generalized Linear Models*. R package version 1.8.4, URL <https://CRAN.R-project.org/package=dglm>.
- <span id="page-15-4"></span>Gelman A, Rubin DB (1992). "Inference From Iterative Simulation Using Multiple Sequences." *Statistical Science*, **7**, 457–511. [doi:10.1214/ss/1177011136](https://doi.org/10.1214/ss/1177011136).
- <span id="page-15-9"></span>Groll A (2017). glmmLasso*: Variable Selection for Generalized Linear Mixed Models by L1-Penalized Estimation*. R package version 1.5.1, URL [https://CRAN.R-project.org/](https://CRAN.R-project.org/package=glmmLasso) [package=glmmLasso](https://CRAN.R-project.org/package=glmmLasso).
- <span id="page-15-5"></span>Hadfield JD (2010). "MCMC Methods for Multi-Response Generalized Linear Mixed Models: The MCMCglmm R Package." *Journal of Statistical Software*, **33**(2), 1–22. [doi:10.18637/](https://doi.org/10.18637/jss.v033.i02) [jss.v033.i02](https://doi.org/10.18637/jss.v033.i02).
- <span id="page-15-3"></span>i Marín XF (2016). "ggmcmc: Analysis of MCMC Samples and Bayesian Inference." *Journal of Statistical Software*, **70**(9), 1–20. [doi:10.18637/jss.v070.i09](https://doi.org/10.18637/jss.v070.i09).
- <span id="page-15-12"></span>Jin S, Lee Y (2020). "A Review of H-Likelihood and Hierarchical Generalized Linear Model." *WIREs Computational Statistics*, p. e1527. [doi:10.1002/wics.1527](https://doi.org/10.1002/wics.1527).
- <span id="page-15-6"></span>Knudson C (2020). glmm*: Generalized Linear Mixed Models via Monte Carlo Likelihood Approximation*. R package version 1.4.2, URL [https://CRAN.R-project.org/package=](https://CRAN.R-project.org/package=glmm) [glmm](https://CRAN.R-project.org/package=glmm).
- <span id="page-15-8"></span>Kristensen K, Nielsen A, Berg CW, Skaug H, Bell BM (2016). "TMB: Automatic Differentiation and Laplace Approximation." *Journal of Statistical Software*, **70**(5), 1–21. [doi:](https://doi.org/10.18637/jss.v070.i05) [10.18637/jss.v070.i05](https://doi.org/10.18637/jss.v070.i05).
- <span id="page-15-11"></span>Lee Y, Nelder JA, Pawitan Y (2017). *Generalized Linear Models with Random Effects: Unified Analysis via H-Likelihood*. 2nd edition. Chapman & Hall/CRC, New York.
- <span id="page-15-10"></span>Lee Y, Noh M (2018). dhglm*: Double Hierarchical Generalized Linear Models*. R package version 2.0, URL <https://CRAN.R-project.org/package=dhglm>.
- <span id="page-15-0"></span>Liebhold A, Koenig WD, Bjørnstad ON (2004). "Spatial Synchrony in Population Dynamics." *Annual Review of Ecology and Evolution*, **35**, 467–490. [doi:10.1146/annurev.ecolsys.](https://doi.org/10.1146/annurev.ecolsys.34.011802.132516) [34.011802.132516](https://doi.org/10.1146/annurev.ecolsys.34.011802.132516).
- <span id="page-15-14"></span>Little RJA, Rubin DB (1983). "On Jointly Estimating Parameters and Missing Data by Maximizing the Complete Data Likelihood." *The American Statistician*, **37**, 218–220. [doi:](https://doi.org/10.1080/00031305.1983.10483106) [10.1080/00031305.1983.10483106](https://doi.org/10.1080/00031305.1983.10483106).
- <span id="page-15-13"></span>Meng XL (2009). "Decoding the H-Likelihood." *Statistical Science*, **24**(3), 280–293. ISSN 08834237. [doi:10.1214/09-sts277c](https://doi.org/10.1214/09-sts277c).
- <span id="page-15-7"></span>Ogden H (2019). glmmsr*: Fit a Generalized Linear Mixed Model*. R package version 0.2.3, URL <https://CRAN.R-project.org/package=glmmsr>.
- <span id="page-15-1"></span>Plummer M (2003). "JAGS: A Program for Analysis of Bayesian Graphical Models Using Gibbs Sampling." In K Hornik, F Leisch, A Zeileis (eds.), *Proceedings of the 3rd International Workshop on Distributed Statistical Computing (DSC 2003)*. Technische Universität Wien, Vienna, Austria. URL [https://www.R-project.org/conferences/](https://www.R-project.org/conferences/DSC-2003/Proceedings/Plummer.pdf) [DSC-2003/Proceedings/Plummer.pdf](https://www.R-project.org/conferences/DSC-2003/Proceedings/Plummer.pdf).
- <span id="page-16-5"></span>Plummer M (2017). JAGS *Version 4.3.0 User Manual*. URL [https://sourceforge.net/](https://sourceforge.net/projects/mcmc-jags/files/Manuals/4.x/jags_user_manual.pdf) [projects/mcmc-jags/files/Manuals/4.x/jags\\_user\\_manual.pdf](https://sourceforge.net/projects/mcmc-jags/files/Manuals/4.x/jags_user_manual.pdf).
- <span id="page-16-6"></span>Plummer M (2021). rjags*: Bayesian Graphical Models Using MCMC*. R package version 4-12, URL <https://CRAN.R-project.org/package=rjags>.
- <span id="page-16-7"></span>Plummer M, Best N, Cowles K, Vines K (2006). "coda: Convergence Diagnosis and Output Analysis for MCMC." R *News*, **6**(1), 7–11. URL [https://CRAN.R-project.org/doc/](https://CRAN.R-project.org/doc/Rnews/) [Rnews/](https://CRAN.R-project.org/doc/Rnews/).
- <span id="page-16-8"></span>Raftery AE, Lewis SM (1995). "The Number of Iterations, Convergence Diagnostics and Generic Metropolis Algorithms." In WR Gilks, DJ Spiegelhalter, S Richardson (eds.), *Markov Chain Monte Carlo in Practice*. Champan and Hall, London.
- <span id="page-16-3"></span>R Core Team (2021). R*: A Language and Environment For Statistical Computing*. R Foundation for Statistical Computing, Vienna, Austria. URL <https://www.R-project.org/>.
- <span id="page-16-12"></span>Umlauf N, Klein N, Simon T, Zeileis A (2021). "bamlss: A Lego Toolbox for Flexible Bayesian Regression (and Beyond)." *Journal of Statistical Software*, **100**(4), 1–53. [doi:10.18637/](https://doi.org/10.18637/jss.v100.i04) [jss.v100.i04](https://doi.org/10.18637/jss.v100.i04).
- <span id="page-16-4"></span>Westneat DF, Mutzel A, Bonner S, Wright J (2017). "Experimental Manipulation of Brood Size Affects Several Levels of Phenotypic Variance in Offspring and Parent Pied Flycatchers." *Behavioral Ecology and Sociobiology*, **71**(6), 91. ISSN 1432-0762. [doi:](https://doi.org/10.1007/s00265-017-2315-3) [10.1007/s00265-017-2315-3](https://doi.org/10.1007/s00265-017-2315-3).
- <span id="page-16-2"></span>Westneat DF, Schofield M, Wright J (2012). "Parental Behavior Exhibits Among-Individual Variance, Plasticity, and Heterogeneous Residual Variance." *Behavioral Ecology*, **24**(3), 598–604. [doi:10.1093/beheco/ars207](https://doi.org/10.1093/beheco/ars207).
- <span id="page-16-1"></span>Westneat DF, Wright J, Dingemanse NJ (2015). "The Biology Hidden Inside Residual Within-Individual Phenotypic Variation." *Biological Reviews*, **90**(3), 729–743. [doi:](https://doi.org/10.1093/beheco/ars207) [10.1093/beheco/ars207](https://doi.org/10.1093/beheco/ars207).
- <span id="page-16-9"></span>Wickham H (2014). "Tidy Data." *Journal of Statistical Software*, **59**(10), 1–23. [doi:10.](https://doi.org/10.18637/jss.v059.i10) [18637/jss.v059.i10](https://doi.org/10.18637/jss.v059.i10).
- <span id="page-16-11"></span>Wickham H (2016). ggplot2*: Elegant Graphics for Data Analysis*. Springer-Verlag.
- <span id="page-16-10"></span>Wickham H, François R, Henry L, Müller K (2021). dplyr*: A Grammar of Data Manipulation*. R package version 1.0.7, URL <https://CRAN.R-project.org/package=dplyr>.
- <span id="page-16-0"></span>Willig MR, Kaufman DM, Stevens RD (2003). "Latitudinal Gradients of Biodiversity: Pattern, Process, Scale, and Synthesis." *Review of Ecology, Evolution, and Systematics*, **34**(1), 273–309. [doi:10.1146/annurev.ecolsys.34.012103.144032](https://doi.org/10.1146/annurev.ecolsys.34.012103.144032).

# **A. Results 1**

#### <span id="page-17-1"></span>**A.1. Trace plots**

This section includes the trace plots for the first model of load delivery fit to the pied flycatchers data set in Section [5.](#page-4-1) In particular, Figure [1](#page-17-0) shows the trace plots of the fixed effects for the mean, Figure [2](#page-18-0) shows trace plots for the fixed effects of the dispersion, and Figure [3](#page-18-1) shows trace plots of the standard deviations of the random effects included in both the mean and dispersion components.

#### <span id="page-17-2"></span>**A.2. Convergence diagnostics**

Convergence diagnostics of the models fit in in Section [5.](#page-4-1) The values of the Brooks-Gelman-Rubin potential scale reduction factors obtained are:

R> pfconvergence\$gelman

Potential scale reduction factors:

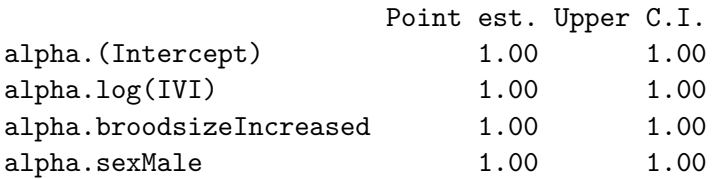

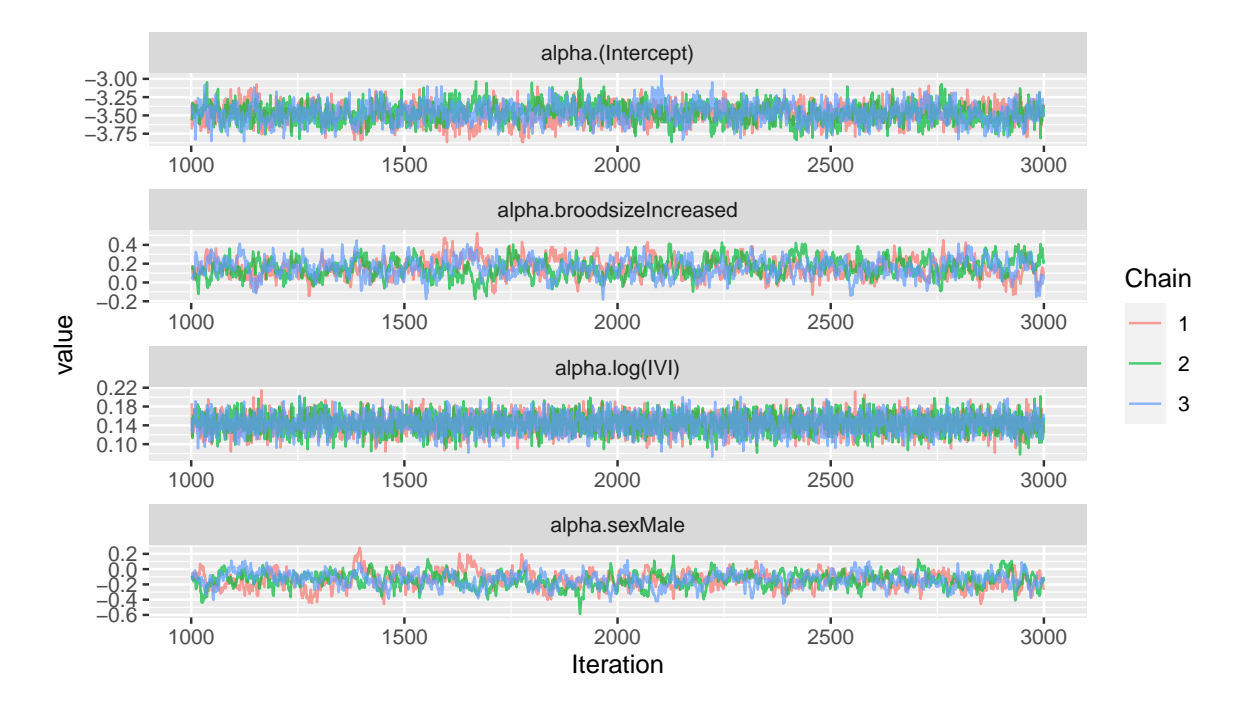

<span id="page-17-0"></span>Figure 1: Trace plots for the fixed effects of the mean for the model of load delivery by the pied flycatcher parents.

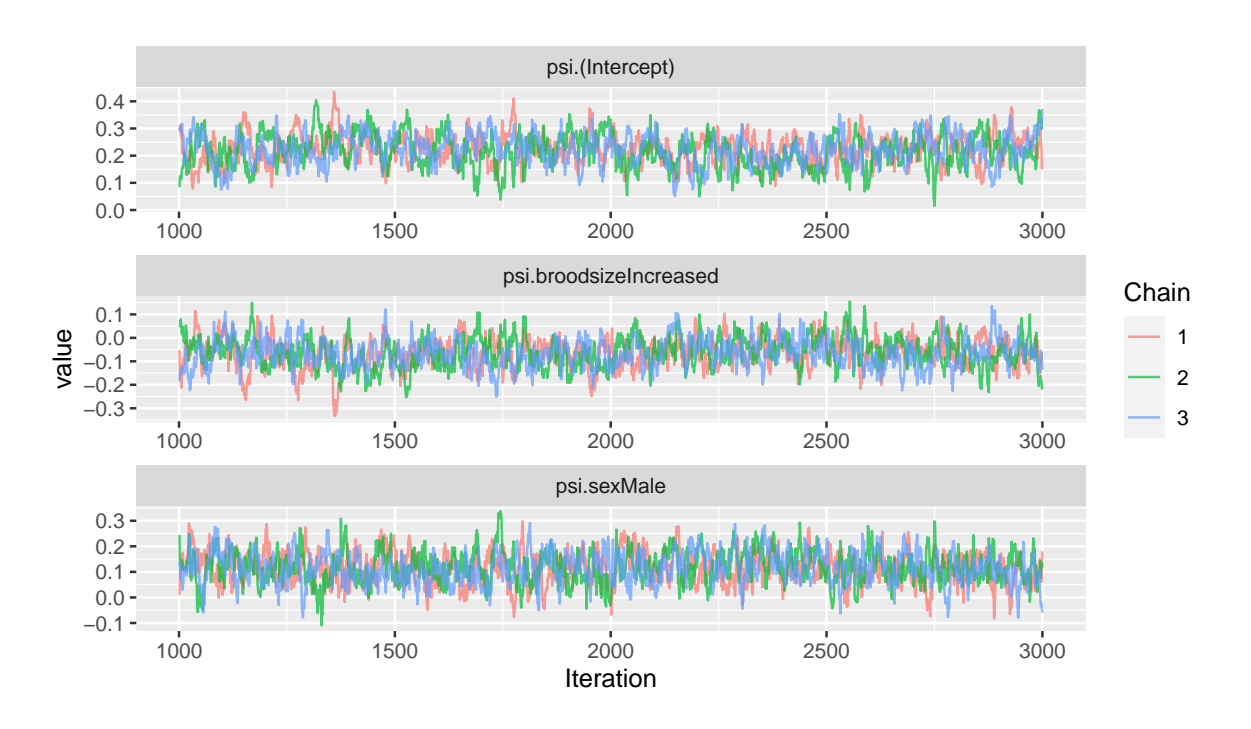

<span id="page-18-0"></span>Figure 2: Trace plots for the fixed effects of the dispersion for the model of load delivery by the pied flycatcher parents.

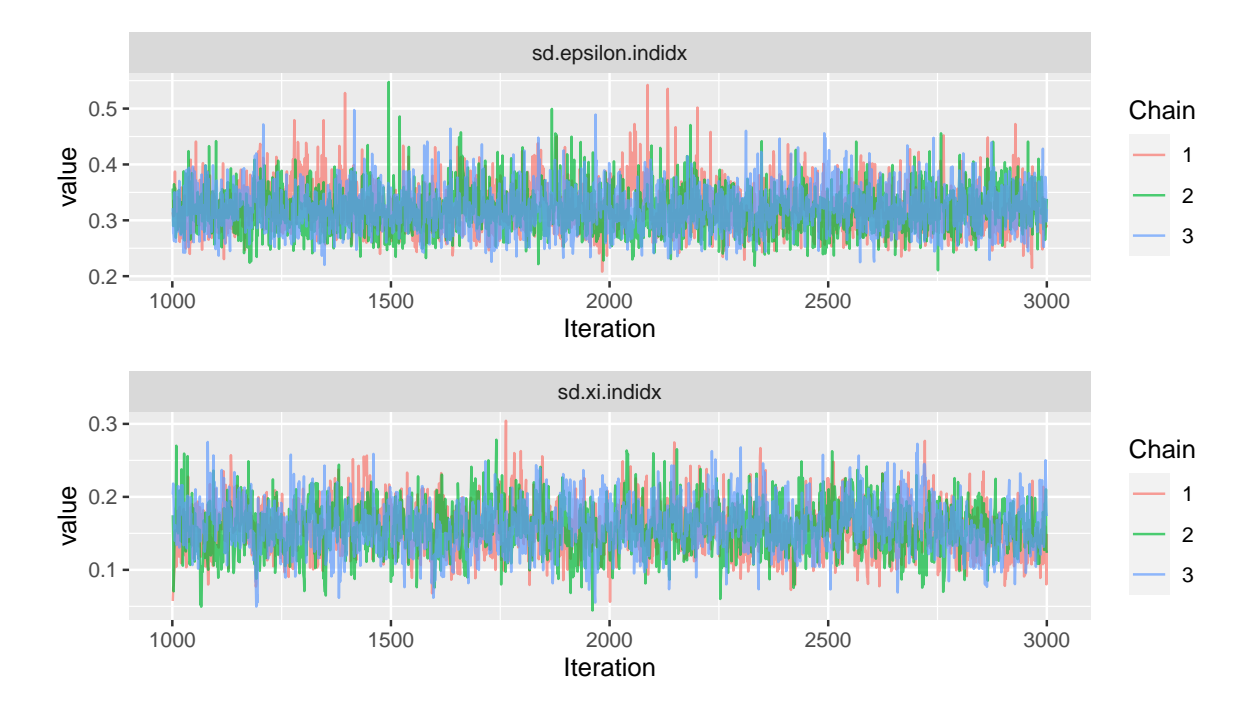

<span id="page-18-1"></span>Figure 3: Trace plots for the standard deviations of the random effects of the mean (top) and dispersion (bottom) for the model of load delivery by the pied flycatcher parents.

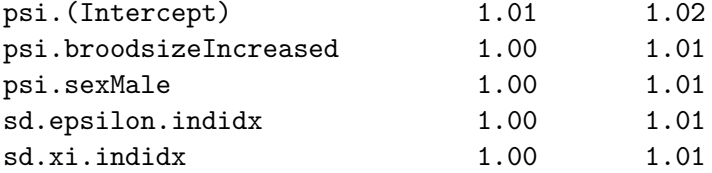

```
R> pfconvergence$raftery
```
Quantile  $(q) = 0.025$ Accuracy  $(r) = +/- 0.005$ Probability (s) = 0.95

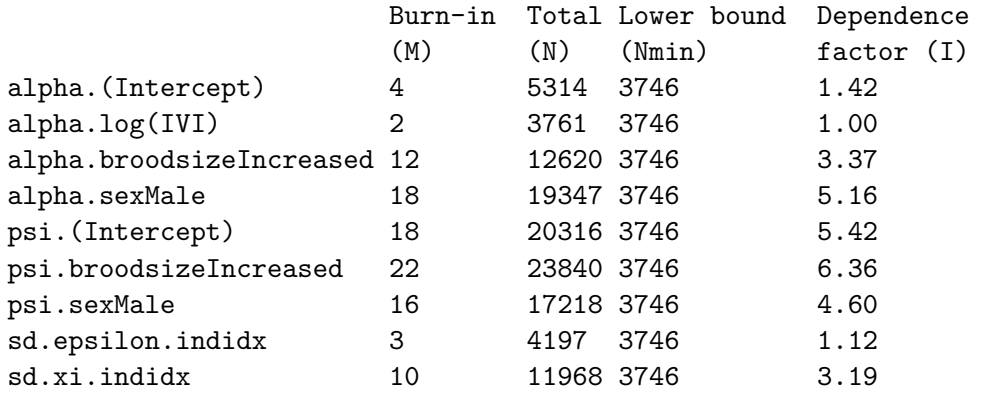

R> round(pfconvergence\$effectiveSize)

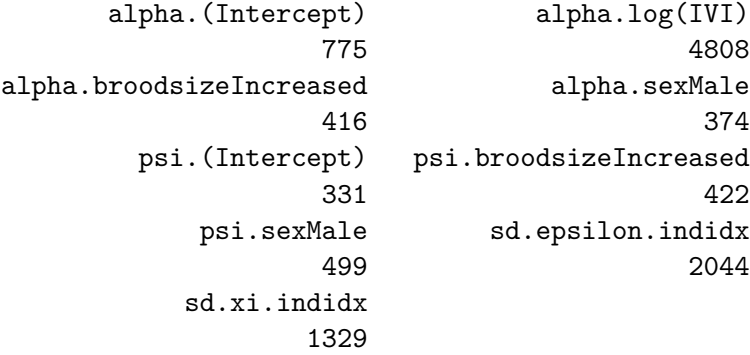

#### **A.3. Numerical summaries**

Numerical summaries of the model parameters for the model fit in Section [5:](#page-4-1)

```
Iterations = 1001:3000
Thinning interval = 1
Number of chains = 3
Sample size per chain = 2000
```
Posterior Summary Statistics for Each Model Component

Mean Model: Fixed Effects Mean Median SD Lower 95% Lower 50% Upper 50% (Intercept) -3.47 -3.47 0.13 -3.72 -3.56 -3.39 log(IVI) 0.14 0.14 0.02 0.11 0.13 0.16 broodsizeIncreased 0.16 0.15 0.10 -0.04 0.08 0.21 sexMale  $-0.14$   $-0.14$  0.10  $-0.35$   $-0.20$   $-0.08$ Upper 95%  $(Intercept)$   $-3.21$ log(IVI) 0.18 broodsizeIncreased 0.35 sexMale 0.04 Mean Model: Random Effects Mean Median SD Lower 95% Lower 50% Upper 50% Upper 95% indidx 0.32 0.32 0.04 0.25 0.29 0.34 0.4 Dispersion Model: Fixed Effects Mean Median SD Lower 95% Lower 50% Upper 50% (Intercept) 0.22 0.22 0.06 0.10 0.19 0.27 broodsizeIncreased -0.06 -0.06 0.06 -0.19 -0.10 -0.02 sexMale 0.12 0.11 0.06 0.00 0.08 0.16 Upper 95% (Intercept) 0.32 broodsizeIncreased 0.06 sexMale 0.24 Dispersion Model: Random Effects Mean Median SD Lower 95% Lower 50% Upper 50% Upper 95% indidx 0.16 0.16 0.03 0.1 0.13 0.17 0.23

#### <span id="page-20-0"></span>**A.4. Graphical summaries**

This section includes graphical summaries of the model parameters obtained from the first model of load delivery fit to the pied flycatchers data set in Section [5.](#page-4-1) In particular, Figure [4](#page-21-0) shows the caterpillar plots of the fixed effects of the mean and Figure [5](#page-21-1) shows the fixed effects of the variance for the model of load delivery.

#### <span id="page-20-1"></span>**A.5. Fitted values**

This section includes the graphical summaries of the fitted values produced by the model fit to the pied flycatchers data set in Section [5.](#page-4-1) Figure [6](#page-22-0) shows the fitted values as a function of gender and brood size.

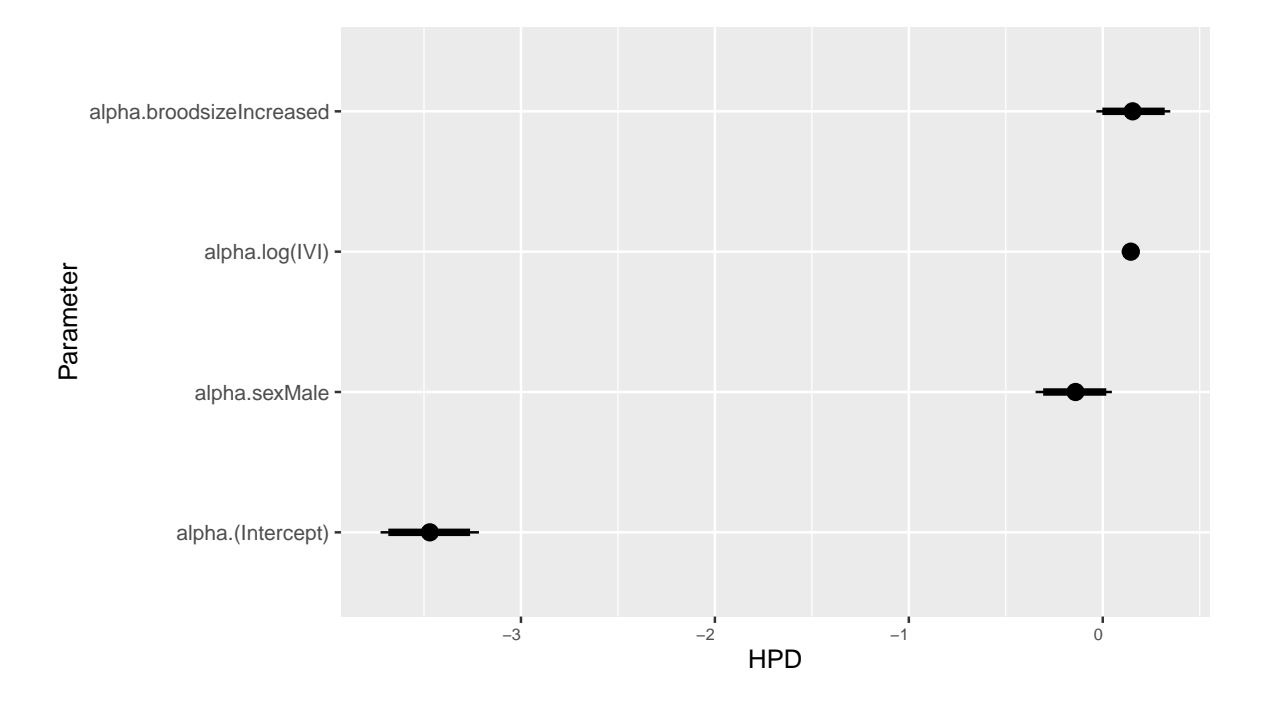

<span id="page-21-0"></span>Figure 4: Caterpillar plots for the fixed effects of the mean for the model of load delivery by the pied flycatcher parents.

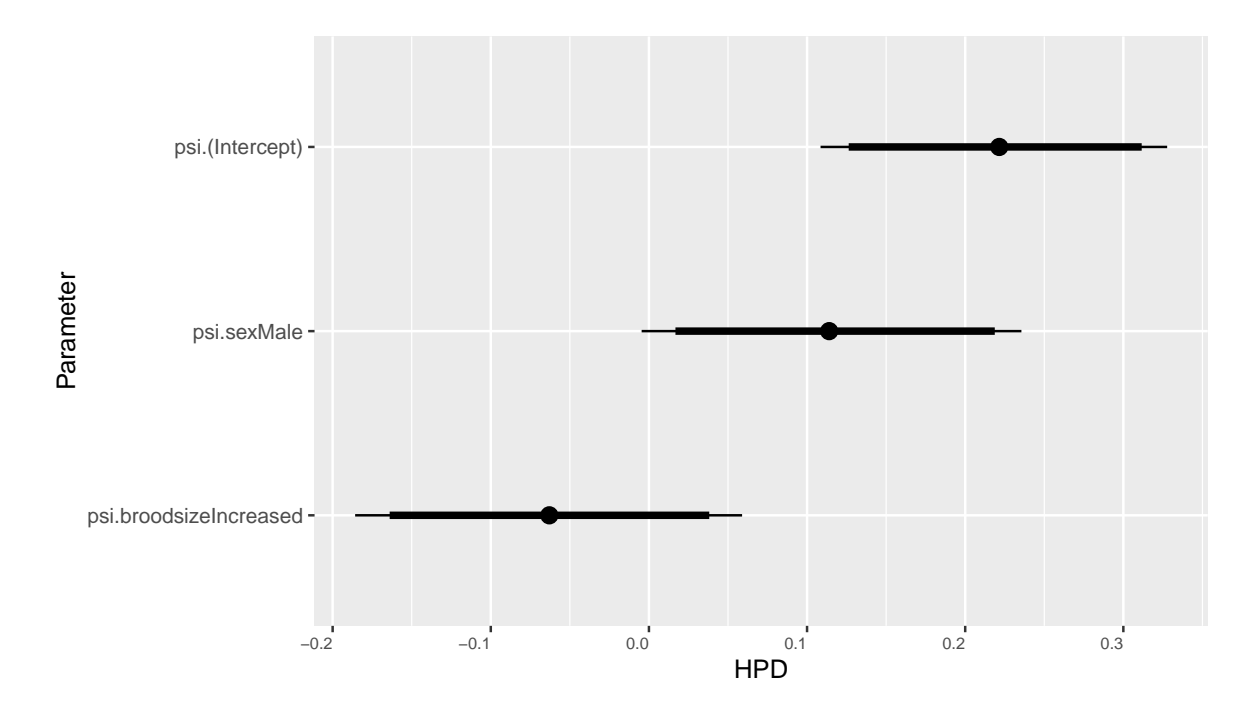

<span id="page-21-1"></span>Figure 5: Caterpillar plots for the fixed effects of the variance for the model of load delivery by the pied flycatcher parents.

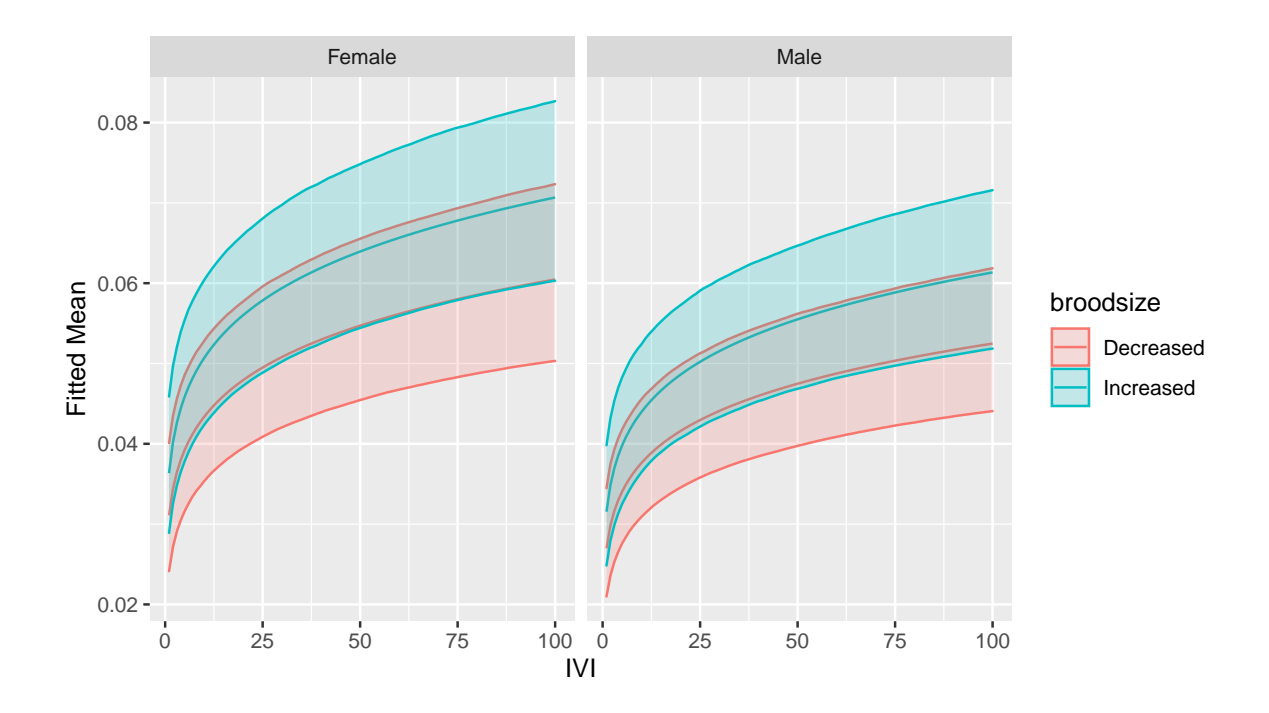

<span id="page-22-0"></span>Figure 6: Fitted mean load as a function of IVI male and pied flycatchers with increased and decreased brood size.

# **B. Results 2: Accounting for rounding**

Numerical summaries of the parameters for the model fit to censored response variables fit in Section [7.1](#page-10-0) are as follows:

```
Iterations = 1001:3000
Thinning interval = 1
Number of chains = 3
Sample size per chain = 2000
```
Posterior Summary Statistics for Each Model Component

```
Mean Model: Fixed Effects
```
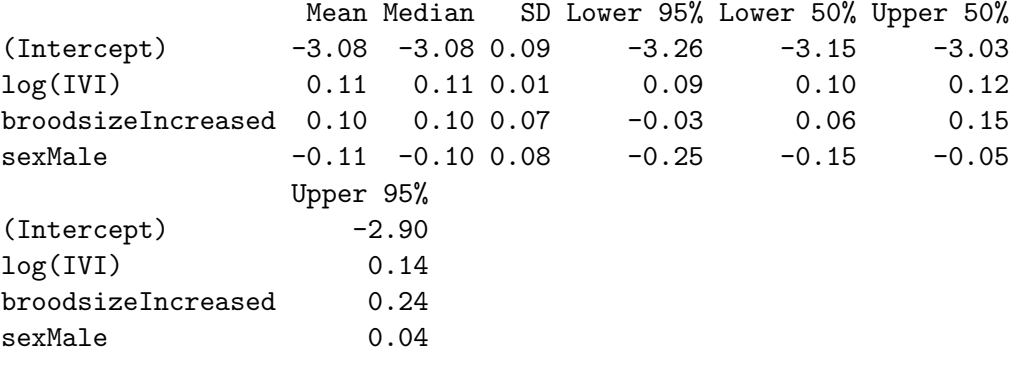

Mean Model: Random Effects

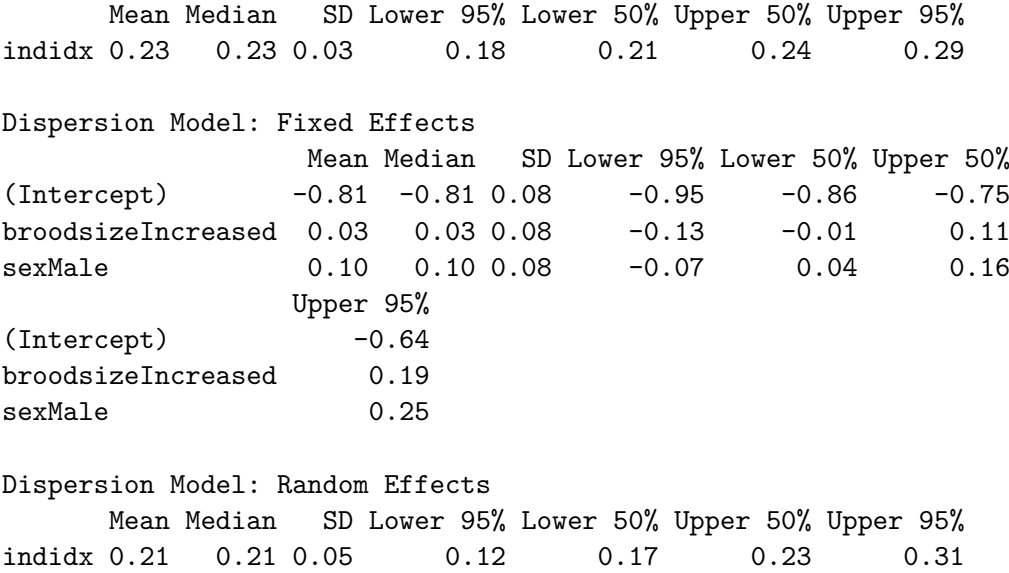

# **C. Results 3: Load averaged by day**

<span id="page-23-0"></span>Numerical summaries of the parameters for the model fit using a weighted regression in Section [7.2](#page-11-0) are as follows:

Iterations = 1001:3000 Thinning interval = 1 Number of chains = 3 Sample size per chain = 2000

Posterior Summary Statistics for Each Model Component

Mean Model: Fixed Effects

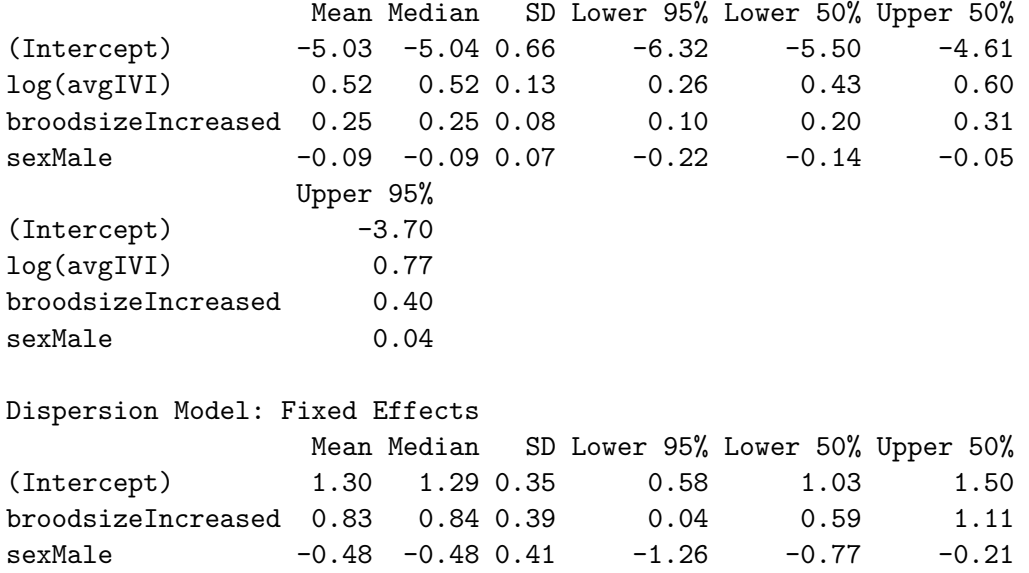

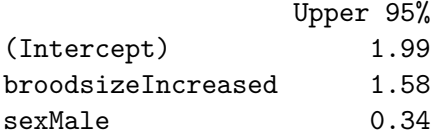

# **Affiliation:**

Simon Bonner, Han-Na Kim University of Western Ontario Department of Statistical and Actuarial Sciences London, ON N6A 5B7, Canada E-mail: [sbonner6@uwo.ca](mailto:sbonner6@uwo.ca), [hkim787@uwo.ca](mailto:hkim787@uwo.ca)

David Westneat University of Kentucky Department of Biology 101 T.H. Morgan Building Lexington KY 40506-022, United States of America E-mail: [biodfw@email.uky.edu](mailto:biodfw@email.uky.edu)

Ariane Mutzel University of Kentucky Department of Biology 101 T.H. Morgan Building Lexington KY 40506-022, United States of America E-mail: [ariane.mutzel@uky.edu](mailto:ariane.mutzel@uky.edu)

Jonathan Wright NTNU Department of Biology Realfagbygget, DU1-184 Gløshaugen, Høgskoleringen 5, Norway E-mail: [jonathan.wright@ntnu.no](mailto:jonathan.wright@ntnu.no)

Matthew Schofield University of Otago Department of Mathematics & Statistics PO Box 56 Dunedin 9054, New Zealand E-mail: [matthew.schofield@otago.ac.nz](mailto:matthew.schofield@otago.ac.nz)

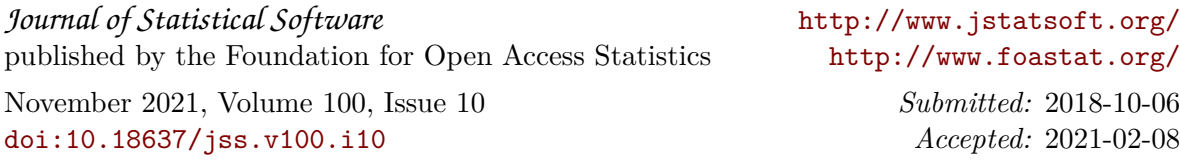